## **Templates - Feature #35914**

## **Update kickstart\_rhsm to allow registration to a satellite instance if katello is not installed.**

01/10/2023 03:15 PM - Doug Forster

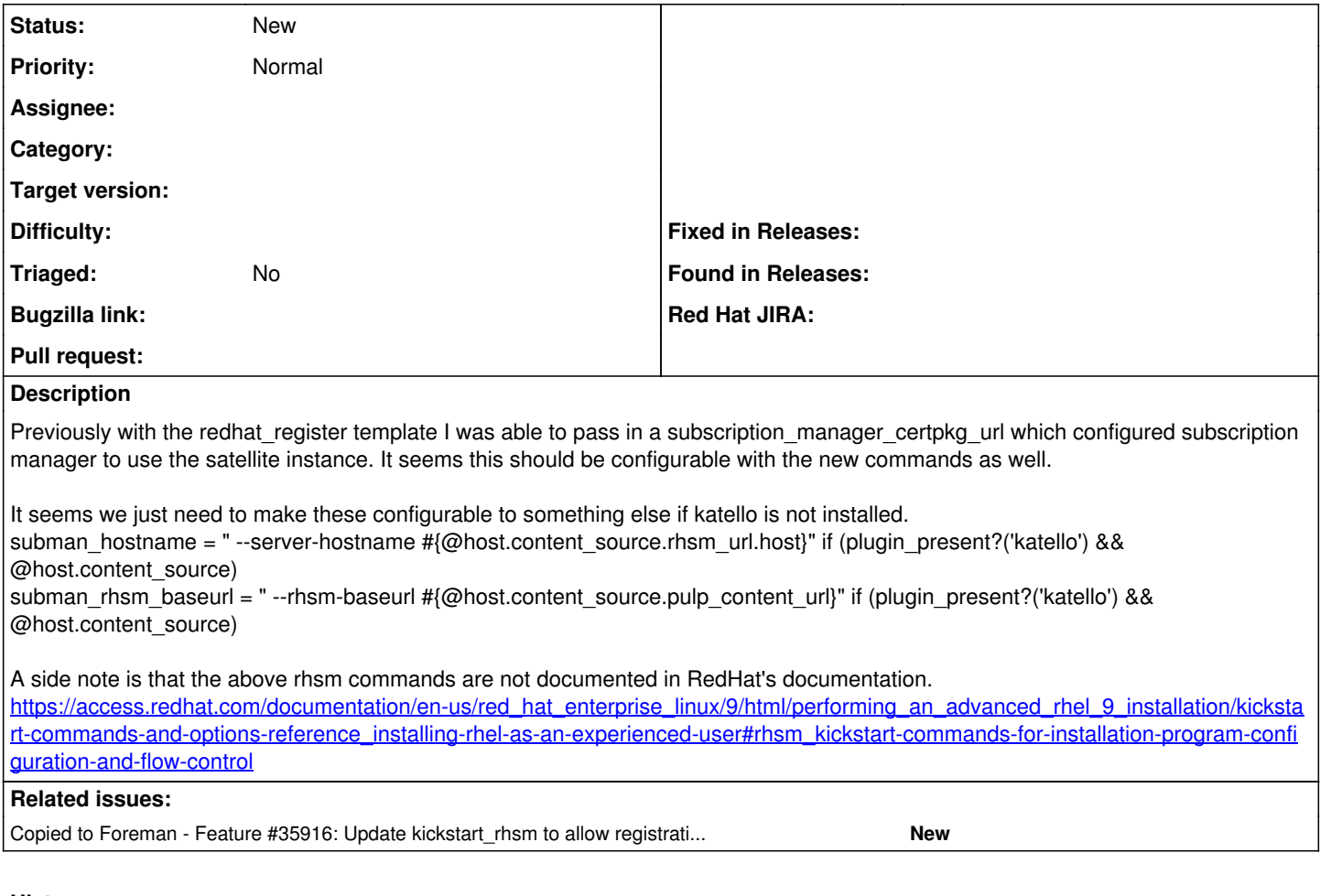

## **History**

## **#1 - 01/10/2023 06:49 PM - Doug Forster**

*- Copied to Feature #35916: Update kickstart\_rhsm to allow registration to a satellite instance if katello is not installed. added*